# <span id="page-0-1"></span>gahgu95bcdf

April 3, 2017

<span id="page-0-0"></span>gahgu95bcdf *gahgu95bcdf* Description environment describing the CDF file gahgu95bdim *gahgu95bdim* Description

environment describing the CDF dimensions

i2xy *Convert (x,y)-coordinates to single-number indices and back.*

## Description

Convert (x,y)-coordinates on the chip (and in the CEL file) to the single-number indices used in AffyBatch and CDF environment, and back.

#### Usage

i2xy(i) xy2i(x,y)

## Arguments

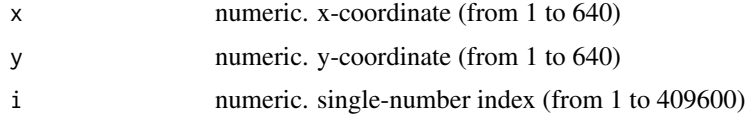

# <span id="page-1-0"></span>Details

Type i2xy and xy2i at the R prompt to view the function definitions.

## See Also

[gahgu95bcdf](#page-0-0)

# Examples

```
xy2i(5,5)
i = 1: (640*640)coord = i2xy(i)j = xy2i(cord[, "x"], coord[, "y"])
stopifnot(all(i==j))
range(coord[, "x"])
range(coord[, "y"])
```
# Index

# ∗Topic datasets

gahgu95bcdf, [1](#page-0-1) gahgu95bdim, [1](#page-0-1)  $i2xy, 1$  $i2xy, 1$ 

gahgu95bcdf, [1,](#page-0-1) *[2](#page-1-0)* gahgu95bdim, [1](#page-0-1)

i2xy, [1](#page-0-1)

xy2i *(*i2xy*)*, [1](#page-0-1)